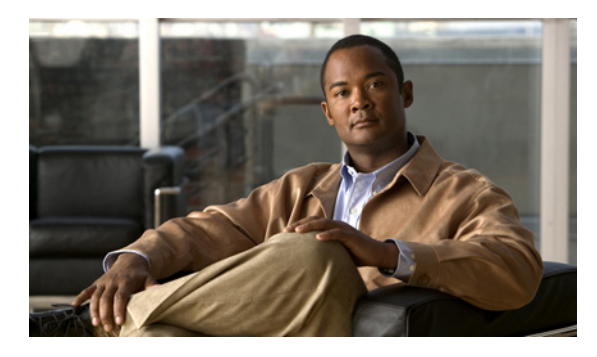

### **INDEX**

# **A**

administrator user interface about **2-19, 9-3** class of service about **4-3, 13-1** adding **13-2** deleting **13-4** modifying **13-3** configuring, interface **11-1** custom property, configuring **13-5** *See also* property hierarchy defaults, configuring about **13-6** CableHome WAN-Data **13-7** CableHome WAN-MAN **13-7** computer **13-7** DOCSIS **13-8** Network Registrar **13-9** PacketCable **13-11** RDU **13-12** STB **13-16** system **13-14** devices, managing about **12-5** adding record **12-14** deleting record **12-15** modifying record **12-15** regenerating configuration **12-15** relating and unrelating **12-17** resetting **12-18** searching **12-5** viewing details **12-9**

DHCP criteria, managing about **13-17** adding **13-18** deleting **13-19** modifying **13-18** discovered data, viewing **12-9** *See also* discovered data files, managing **13-19** adding **13-20** deleting **13-24** exporting **13-24** replacing **13-23** viewing **13-21** icons, understanding **11-6** licenses, managing **13-24** adding **13-26** deleting **13-27** modifying **13-26** logging in, interface **11-2** logging out, interface **11-5** nodes, managing adding **12-20** deleting **12-21** modifying **12-21** searching devices in node **12-20** viewing details **12-22** node types, managing adding **12-19** deleting **12-20** modifying **12-19** relating and unrelating to nodes **12-21** provisioning data, publishing **13-30** disabling plug-in **13-31**

enabling plug-in **13-31** modifying plug-in settings **13-31** RDU extensions, managing **13-27** installing custom points **13-30** required points (table) **13-28** viewing **13-30** writing new class **13-29** search results, configuring **12-8** servers, monitoring DPE **12-22** Network Registrar extensions **12-27** provisioning group **12-29** RDU **12-32** statistics **10-15** starting, stopping interface **11-1** users, managing about **12-1** adding **12-2** deleting **12-4** modifying **12-3** adminui.properties file **11-1** agent, SNMP about **10-9** MIB support **10-9** monitoring servers using **10-9** snmpAgentCfgUtil.sh tool, using **10-10** AIC echo, enabling **6-22** alert messages **A-1** message format **A-1** relating to DPE **A-3** Network Registrar extensions **A-5** process watchdog **A-5** RDU **A-2** API use cases *See* use cases architecture **2-1** administrator user interface **2-19, 9-3** DPE **2-7**

DOCSIS shared secret and **2-13** licensing **2-8** server states **2-11** synchronization with RDU **2-10** TACACS+ authentication **2-8** TFTP server **2-11, 6-11** ToD server **2-12** KDC **2-16** certificates **2-16, 7-9** default KDC properties **7-7** licenses **2-17, 7-9** multiple realm support **7-10** logging **2-21, 10-1** log files **10-4, 10-7, 10-8, 16-2** log files, rotating **10-3** log levels and structure **10-1** severity levels (table) **10-2** severity levels, configuring **10-3** MIBs **10-9** Network Registrar **2-15** DHCP and **2-15** DNS and **2-16** process watchdog **9-1** provisioning groups about **2-19** capabilities **2-21** static, dynamic provisioning **2-20** RDU **2-3** configuration generation **2-3** service-level selection **2-4** registration modes **4-9** mixed **4-9** promiscuous **4-9** roaming **4-9** standard **4-9** SNMP agent **9-4, 10-9** audit.log **10-4** automatic FQDN generation **13-32**

## **B**

backup and recovery of database **15-4** *See also* database management backupDb.sh tool **15-4** bundleState.sh **16-10** bundling server state **16-10**

# **C**

CableHome configuring **8-1** DPE **8-4** Network Registrar **8-3** RDU **8-3** WAN defaults **13-7** option support **B-22** provisioning about **1-3** flow (figure and table) **8-1** provisioning, non-secure checklist **3-11** CableLabs certificate trust hierarchy **16-18** certificate, validating **16-19** MTA device **16-20** device certificate **16-22** manufacturer certificate **16-21** root certificate **16-20** operational ancillary certificates Delivery Function (DF) certificate **16-26** KDC certificate **16-25** PacketCable Server certificates **16-26** service provider **16-22** CA certificate **16-23** CA certificate, local system **16-24** root certificate **16-23** CableLabs code verification certificate hierarchy CA certificate **16-29** certificate revocation lists **16-31**

manufacturer certificate **16-30** requirements **16-28** root CA certificate **16-29** service provider certificate **16-30** captureConfiguration.sh **16-10** cautions, regarding class of service, adding CableHome **13-3** DOCSIS modem **13-3** PacketCable device **13-3** cnr\_ep.properties file, setting property instances **C-1** custom properties, deleting **13-5** DHCP options, settings in Network Registrar **3-4** DSS, configuring multiple in provisioning group **2-13** KDC certificates, missing or uninstalled **2-17, 7-9** KDC license, copying **7-10** template files, deleting **13-24** troubleshooting devices by device ID **16-3** certificate trust hierarchy, PacketCable **16-18** ancillary certificates delivery function **16-26** KDC **16-25** PacketCable server **16-26** certificate validation **16-19** MTA **16-20** device certificate **16-22** manufacturer certificate **16-21** root certificate **16-20** service provider **16-22** CA certificate **16-23** CA certificate, local system **16-24** root certificate **16-23** changeNRProperties.sh tool **14-11** Cisco **14-1** CISCO-BACC-DPE-MIB **10-9** CISCO-BACC-RDU-MIB **10-9** CISCO-BACC-SERVER-MIB **10-9** CISCO-NMS-APPL-HEALTH-MIB **10-9** class of service, managing

configuring adding a class **13-2** deleting a class **13-4** modifying a class **13-3** overview **4-3** code verification certificate hierarchy, PacketCable **16-28** CA certificate **16-29** code verification certificate requirements **16-28** manufacturer certificate **16-30** root CA certificate **16-29** service provider certificate **16-30** code verification certificate requirements **16-28** computer defaults, configuring **13-7** configuration file utility, using **5-32, 5-33** adding template **5-34** binary file converting to template files **5-35** external, viewing **5-47** local, viewing **5-46** output, specifying **5-45** dynamic DOCSIS version selection, configuring **6-12** macro variables specifying a device for **5-44** specifying from CLI **5-43** PacketCable Basic flow, activating **5-48** template processing, testing external template files **5-37** local template file and adding shared secret **5-38** local template files **5-36** configuration workflows and checklists (tables) **3-1** component workflows **3-1** DPE checklist, IPv4 **3-2** DPE checklist, IPv6 **3-3** Network Registrar checklist, DHCPv4 **3-4** Network Registrar checklist, DHCPv6 **3-4** RDU checklist **3-1** technology workflows **3-5** CableHome **3-11** DOCSIS **3-5**

PacketCable, Basic **3-9** PacketCable, Secure **3-6** configuring BAC class of service adding a class **13-2** deleting **13-4** modifying **13-3** custom properties **13-5** *See also* property hierarchy defaults **13-6** CableHome WAN **13-7** computer **13-7** DOCSIS **13-8** Network Registrar extensions **13-9** PacketCable **13-11** RDU **13-12** STB **13-16** system **13-14** DHCP criteria adding criteria **13-18** deleting criteria **13-19** modifying criteria **13-18** files, managing **13-19** adding files **13-20** deleting files **13-24** exporting files **13-24** replacing files **13-23** static versus template files **4-7** viewing files **13-21** FQDN, automatic generation format **13-32** properties **13-33** sample **13-33** validation **13-33** IPv6 support **6-13** enabling **6-14** lease query in BAC **6-20** lease query using BAC as relay agent **6-21** workflows **3-3, 3-4, 6-19**

license keys, managing adding a license **13-26** deleting a license **13-27** modifying a license **13-26** provisioning data, publishing **13-30** datastore changes **13-31** plug-in settings, modifying **13-31** RDU unit extensions, managing **13-27** custom extension points, installing **13-30** new class, writing **13-29** viewing **13-30** SNMPv3 cloning on RDU, DPE **7-29** key generation **7-29** key material **7-29** SRV record in DNS server **7-28** configuring CableHome DPE **8-4** Network Registrar **8-3** provisioning flow **8-1** RDU **8-3** configuring DOCSIS DPE TFTP IP validation **6-11** dynamic configuration TLVs **6-10** dynamic DOCSIS version selection **6-11** IPv6 support addressing **6-14** attributes versus options **6-15** DHCPv6 options **6-15** enabling on system **6-14** lease query **6-19 to 6-24** properties for discovered data **6-16** single versus dual stack **6-15** workflows **3-3, 3-4, 6-19** provisioning flow **6-1** troubleshooting **16-10** version support **6-11** workflow **3-5** configuring Network Registrar and CableHome **8-3**

defaults **13-9** DHCPv4 workflow **3-4** DHCPv6 workflow **3-4** SRV record in DNS server **7-28 to 7-29** configuring PacketCable **7-1** automatic FQDN generation **13-32** certificate trust hierarchies **16-31** certificate trust hierarchies, certificate revocation **16-28** defaults **13-11** Euro PacketCable about **7-31** MIBs, configuring **7-32** FQDN, automatic generation **13-32** PacketCable Basic about **1-2** provisioning flow **7-30** PacketCable Secure about **7-1** KDC, configuring for multiple realms **7-10** KDC properties **7-6** provisioning flow **7-1** service keys, generating via KeyGen tool **14-9** troubleshooting eMTA provisioning components involved **16-11** key variables **16-13** scenarios **16-15** tools **16-14** configuring RDU CableHome and WAN-Data **8-4** WAN-MAN **8-3** defaults **13-12** workflow checklist (table) **3-1** cos/docsis/file/1.0, 1.1, 2.0, 3.0 **6-13** CPE provisioning about **4-8** configuration generation **4-6** data discovered from device **4-4**

IPv4 (table) **4-4** IPv6 (table) **4-5** properties **6-16** viewing from administrator user interface **4-5** device configuration workflow initial, preprovisioned **4-9** initial, self-provisioned **4-9** update **4-13** device object model **4-2** device object relationship (table) **4-3** DUID versus MAC address **4-5** promiscuous access **4-13** property hierarchy and **4-7** registration modes about **4-9** mixed **4-9** promiscuous **4-9, 4-13 to 4-20** roaming **4-9** standard **4-9** static versus template files **4-7** workflows configuration update **4-13** initial configuration, preprovisioned device **4-9** initial configuration, self-provisioned device **4-9** custom property about **4-8** configuring **13-5** promiscuous devices **4-21**

### **D**

database

*See* database management database management backup and recovery **15-4** backing up **15-4** recovering **15-5** restoring **15-6** disk space

out of space, handling **15-3** requirements **15-3** failure resiliency **15-1** files **15-2** automatic log management **15-2** DB\_VERSION **15-3** history log **15-3** storage **15-2** transaction log **15-2** location, changing **15-7** RDU, migrating **15-8** Data Over Cable Service Interface Specification *See* DOCSIS defaults, configuring **13-6** CableHome WAN **13-7** WAN-Data **13-7** WAN-MAN **13-7** computer **13-7** DOCSIS **13-8** Network Registrar **13-9** PacketCable **13-11** RDU **13-12** STB **13-16** system **13-14** deleting a license **13-27** device data model *See* device object model device deployment promiscuous access **4-13** registration modes **4-9** mixed **4-9** promiscuous **4-9** roaming **4-9** standard **4-9** device ID, troubleshooting **16-2** device management **12-5** about **12-13** adding devices **12-14** controls **12-9**

deleting devices **12-15** device configurations, regenerating about **12-15** regenerating configurations **12-16** device details, viewing **12-9** modifying devices **12-15** relating and unrelating devices **12-17** resetting devices **12-18** searching for devices **12-5** troubleshooting devices **16-2** device object model overview **4-2** relationships (figure) **4-2** relationships (table) **4-3** Device Provisioning Engine *See* DPE device support **1-4** DEX API version 1 **6-16** DEX API version 2 **6-16** DHCP criteria defaults, configuring adding criteria **13-18** deleting criteria **13-19** modifying criteria **13-18** DUID **4-5** lease query ports **6-20** Network Registrar and **2-15, 16-12** v4 versus v6 **2-15** DHCP Unique Identifier *See* DUID diagnostics tool, using **16-5** bundleState.sh **16-10** startDiagnostics.sh **16-5** interactive mode **16-6** noninteractive mode **16-7** statusDiagnostics.sh **16-8** stopDiagnostics.sh **16-9** interactive mode **16-9** noninteractive mode **16-9**

discovered data **4-4** from IPv4 devices (table) **4-4** from IPv6 devices (table) **4-5** properties **6-16** before BAC 4.2 (table) **6-17** in BAC 4.1, DHCPv6 (table) **6-18** in BAC 4.2 DHCPv4 (table) **6-17** disk\_monitor.sh tool **14-13** disk space, monitoring **14-13** DNS Network Registrar and **2-16** DOCSIS /cos/docsis/file/1.0, 1.1, 2.0, 3.0 **6-13** about **1-2** defaults, configuring **13-8** dynamic configuration TLVs **6-10** dynamic version selection **6-11** configuration file **6-12** IPv6 about **1-2, 6-13** addressing **6-14** attributes versus options **6-15** configuration workflow **6-19** DHCP options **6-15** enabling **6-14** lease query **6-19** provisioning workflow **6-5** single versus dual stack **6-15** MIBs, using with dynamic DOCSIS templates **6-9** option support **B-1** provisioning workflow DHCPv4 **6-2** DHCPv6 **6-5** shared secret **2-13** version support **6-11** workflow checklist **3-5** DOCSIS shared secret *See* DSS Domain Name System

*See* DNS DPE about **2-7** alerts **A-3** configuring CableHome and **8-4** SNMPv3 cloning **7-29** configuring DOCSIS shared secret **2-13** DSS about **2-13** resetting **2-13** license keys **2-8** log file about **10-7** viewing **10-7, 11-2, 12-24** server, viewing details **12-22** server state **2-10** SNMP agent **10-9** SNMPv3 cloning, configuring **7-29** key generation **7-29** key material **7-29** synchronization with RDU **2-10** TACACS+, and DPE authentication **2-8** client settings **2-9** privilege levels **2-9** TFTP server and **6-11** ToD server and **2-12** viewing details **12-22** workflow checklist IPv4 **3-2** IPv6 **3-3** dpe.log **10-7** DSS about **2-13** resetting **2-13** dual stack **6-15** DUID about **4-5** in automatic FQDN generation **13-32**

troubleshooting devices **16-2** versus MAC address **4-5** dynamic DOCSIS version selection about **6-11** configuration file **6-12** dynamic port for DHCP **6-20**

### **E**

embedded Service/Application Functional Entities *See* eSAFE eMTA provisioning for PacketCable, troubleshooting components call management server **16-13** DHCP server **16-12** DNS server **16-12** embedded MTA **16-11** KDC **16-12** PacketCable provisioning server **16-12** key variables certificates **16-13** MTA configuration file **16-14** scope-selection tag **16-14** eSAFE **4-1** ethereal, for troubleshooting **16-15** extension points *See* Network Registrar extensions, RDU **13-27** external files, managing **13-19** adding **13-20** deleting **13-24** exporting **13-24** replacing **13-23** viewing **13-21**

#### **F**

features, overview **1-4**

#### FQDN, automatic generation

about **13-32** format **13-32** properties **13-33** sample **13-33** validation **13-33**

## **G**

Groovy Script **5-2** GUI *See* administrator user interface

### **I**

icons on administrator user interface **11-6** include files **5-16**

# **K**

KDC BAC architecture and **2-16** certificate creating **14-3** validating **14-4** certificates **7-9** certificates, managing via PKCert.sh tool creating **14-3** running the PKCert tool **14-3** setting log level for debug output **14-5** validating **14-4** default properties **7-7** licenses **7-9** multiple realm support about **7-10** configuring **7-11** directory structure (table) **7-11** template, authoring **7-26**

verifying service keys **14-10** KeyGen tool using **14-9** verifying service keys **14-10**

#### **L**

L2VPN option support **B-1** specification **6-1** template sample **5-18** Layer 2 Virtual Private Networks *See* L2VPN lease query **6-19** about **6-19** autoconfiguration **6-19** about **6-19** enabling and disabling **6-20** configuring **6-20** configuring BAC as relay agent **6-21** AIC echo, enabling **6-22** IPv4 **6-21** IPv6 **6-22** debugging **6-23** IPv6 use cases **6-23** source IP address **6-20** licenses, managing about **13-25** adding a license **13-26** deleting a license **13-27** KDC **7-9** modifying a license **13-26** logging BAC architecture and **2-21, 10-1** log files DPE **10-7** Network Registrar **10-8** RDU **10-4** rotating **10-3**

troubleshooting **16-2** log levels and structures **10-1** log level tool, using **10-4** RDU log level tool, using **10-4** severity levels (table) **10-2** severity log levels, configuring **10-3** logging in **11-2** logging out **11-5** log level tool, using **10-4** setting **10-6** viewing log level **10-6**

#### **M**

MAC address, troubleshooting devices **16-2** MIBs CableHome, and SNMP VarBind **5-20** DOCSIS, and SNMP VarBind **5-20** Euro PacketCable, and PacketCable configuration **7-32** PacketCable, and SNMP VarBind **5-20** SNMP agent, and MIB support **10-9** TLV 38, and MIB support **7-31** vendor-specific, adding **5-23** migrating, RDU database **15-8** modes of registration **4-9**

### **N**

Network Registrar about **2-15** DHCP and **2-15** DNS, and **2-16** API versions **6-16** architecture **2-15** attributes **6-16** configuring CableHome **8-3** defaults, configuring **13-9** DHCP and **2-15**

dictionaries **6-16** environment **6-16** inform **6-16** request **6-16** response **6-16** DNS about **2-16** SRV record, configuring **7-28** extension point alerts **A-5** extension points, viewing details **12-27** viewing details **12-27** workflow checklist for DHCPv4 **3-4** for DHCPv6 **3-4** Network Registrar defaults, configuring **13-9** Network Registrar log **10-8** nodes, managing **12-18** about **12-20** adding **12-20** deleting **12-21** details, viewing **12-22** modifying **12-21** node types **12-18** adding **12-19** deleting **12-20** modifying **12-19** relating and unrelating node types to nodes **12-21** NRProperties.sh tool, using **14-11**

### **O**

option support CableHome **B-22** DOCSIS **B-1** PacketCable **B-22** organizationally unique identifier *See* OUI OUI **5-18** template (example) **5-18**

overview

features and benefits **1-4** product **1-1** technologies supported **1-2**

#### **P**

PacketCable

about **1-2** BAC properties, mapping to DHCP options Option 122 and **C-2** Option 177 and **C-2** Basic **1-2** checklist **3-9** provisioning workflow **7-30** SNMP v2C notifications **7-31** TLV 38 and MIB support **7-31** certificate trust hierarchy **16-18** CableLabs Service Provider **16-22** code verification **16-28** MTA device certificate **16-22** MTA device certificate hierarchy **16-20** revocation **16-28** validation **16-19** defaults, configuring **13-11** device details, viewing **12-9** eMTA provisioning, troubleshooting components **16-11** key variables **16-13** Euro PacketCable about **7-31** checklist **3-7** MIBs, configuring **7-32** KeyGen tool, using **14-9** MTAs, SNMPv3 cloning, and key generation **7-29** key material **7-29** option support **B-22** PKCert.sh tool, using **14-2**

Secure **1-2** checklist **3-6** provisioning workflow **7-1** service keys, generating **14-9** troubleshooting logs **16-14** scenarios **16-15** tools **16-15** workflow checklists **3-6** Basic PacketCable **3-9** Euro PacketCable **3-7** Secure PacketCable **3-6** PKCert.sh tool, using **14-2** KDC certificate creating **14-3** validating **14-4** running **14-3** setting log level for debugging **14-5** process watchdog about **9-1** alerts **A-5** command line, using **9-2** commands (table) **9-2** product overview **1-1** promiscuous access about **4-13** configuring (table) **4-14** configuring, properties **4-15** generating device configurations for **4-15** property hierarchy and **4-14** promiscuous mode **4-9** property hierarchy custom properties **4-8** overview **4-7** promiscuous access and **4-14** versus templates **4-8** provisioning data, publishing **13-30** datastore changes **13-31** plug-in settings, modifying **13-31**

provisioning group capabilities about **2-21** viewing **12-23, 12-28, 12-30** concepts **2-19** details, viewing **12-29** provisioning use cases, API **D-1**

## **R**

RDU about **2-3** alert messages **A-2** configuration, generating **2-3** configuration file utility, running **5-33** configuring, and CableHome WAN-Data **8-4** WAN-MAN **8-4** database, migrating **15-8** defaults, configuring **13-12** details, viewing **12-32** device configuration, generating **2-3** extensions, managing custom extension points, installing **13-30** new class, writing **13-29** viewing **13-30** log files **10-4** audit.log **10-4** default log level **10-4** rdu.log **10-4** setLogLevel.sh tool, using **10-4** troubleshooting.log **16-2** viewing **10-4, 11-2, 12-33** log level tool, using **10-4** current log level, viewing **10-6** setting **10-6** MIBs **10-9** migrating database **15-8** runCfgUtil.sh, running **5-33**

server details, viewing **12-32** service level, selecting **2-4** SNMP agent **10-9** SNMPv3 cloning, configuring **7-29** key generation **7-29** key material **7-29** templates **5-14** workflow checklist **3-1** rdu.log **10-4** recoverDb.sh tool **15-5** registration modes mixed **4-9** promiscuous **4-9** roaming **4-9** standard **4-9** restoreDb.sh tool **15-6** runCfgUtil.sh script, running **5-33**

### **S**

servers, monitoring and troubleshooting **16-5** bundleState.sh **16-10** startDiagnostics.sh **16-5** interactive mode **16-6** noninteractive mode **16-7** statusDiagnostics.sh **16-8** stopDiagnostics.sh interactive mode **16-9** noninteractive mode **16-9** servers, viewing **12-22** DPE **12-22** Network Registrar extensions **12-27** provisioning groups **12-29** RDU **12-32** *See also* servers, monitoring and troubleshooting service keys, PacketCable **14-9** setLogLevel.sh tool **10-6** shared secret configuration file utility and **5-38**

DSS (DOCSIS Shared Secret) about **2-13** DPEs and **2-13** resetting **2-13** single stack **6-15** SnifferPro, for troubleshooting **16-15** SNMP agent BAC architecture and **9-4, 10-9** configuring **10-10** MIB support **10-9** starting **10-12** stopping **10-13** cloning on RDU, DPE configuring **7-29** PacketCable eMTA (use case) **D-42** snmpAgentCfgUtil.sh tool **10-10** community, adding **10-11** community, deleting **10-12** hosts, adding **10-10** hosts, deleting **10-11** location, changing **10-13** settings, listing **10-14** SNMP contacts, setting up new **10-14** SNMP listening port, identifying **10-13** SNMP notification types, specifying **10-15** starting **10-12** stopping **10-13** TLVs without MIB, adding **5-22** with vendor-specific MIB, adding **5-23** v3 cloning, configuring on RDU, DPE key generation **7-29** key material **7-29** SNMP agent *See* SNMP snmpAgentCfgUtil.sh adding agent community **10-11** adding host **10-10**

changing agent location **10-13** configuring agent port **10-13** deleting agent community **10-12** setting up contacts **10-14** specifying notification type **10-15** viewing agent settings **10-14** SRV record in DNS server, configuring **7-28** startDiagnostics.sh **16-5** statusDiagnostics.sh **16-5** STB configuring defaults **13-16** stopDiagnostics.sh **16-5** syslog alerts *See* alert messages system defaults, configuring **13-14**

# **T**

template files, developing **5-14** definition options, encoding types for **5-26** BITS value syntax **5-32** OCTETSTRING syntax **5-32** grammar **5-15** comments **5-15** include files **5-16** instance modifier **5-17** options **5-16** OUI modifier **5-18** macro variables **5-21** option support CableHome **B-22** DOCSIS **B-1** PacketCable **B-22** SNMP TLVs **5-22** vendor-specific MIBs, adding **5-23** without MIBs, adding **5-22** SNMP VarBind **5-19** CableHome MIBs **5-20** DOCSIS MIBs **5-20**

PacketCable MIBs **5-20** tools **9-5** bprAgent, using **9-2** changeNRProperties.sh, using **14-11** configuration file utility (runCfgUtil.sh), using **5-32** diagnostics, using **16-5** bundleState.sh **16-10** startDiagnostics.sh **16-5** statusDiagnostics.sh **16-8** stopDiagnostics.sh **16-9** disk\_monitor.sh, using **14-13** KeyGen, using **14-9** PKCert.sh, using **14-2** RDU log level, using **10-4** setLogLevel.sh, using **10-4** snmpAgentCfgUtil.sh, using **10-10** tools and advanced concepts configuration file utility **5-32** binary file, external, viewing **5-47** binary file, local, viewing **5-46** binary file output, specifying **5-45** binary files, converting to template files **5-35** generating TLV 43s for multivendor support **5-50** macro variables, specifying a device for **5-44** macro variables, specifying through CLI **5-43** PacketCable Basic flow, activating **5-48** running **5-33** testing template processing, external files **5-37** testing template processing, local files **5-36** testing template processing, local files and adding shared secret **5-38** using tool **5-32** disk\_monitor.sh tool **14-13** KeyGen tool **14-9** NRProperties.sh tool **14-9** PKCert.sh tool **14-2** KDC certificate, creating **14-3** KDC certificate, validating **14-4**

running **14-3** setting log level for debug **14-5** RDU log level tool current log level, viewing **10-6** setting **10-6** snmpAgentCfgUtil.sh tool **10-10** hosts, adding **10-10** hosts, deleting **10-11** SNMP agent, starting **10-12** SNMP agent, stopping **10-13** SNMP agent community, adding **10-11** SNMP agent community, deleting **10-12** SNMP agent location, changing **10-13** SNMP agent settings, listing **10-14** SNMP contacts, setting up new **10-14** SNMP listening port, identifying **10-13** SNMP notification types, specifying **10-15** template files, developing comments **5-15** definition options, encoding types for **5-26** grammar (table) **5-15** includes **5-16** instance modifier **5-17** macro variables **5-21** options **5-16** option support **B-1, B-22** OUI modifier **5-18** SNMP VarBind **5-19** troubleshooting devices by device ID **16-2** configuring **16-3** relating device to node **16-3** viewing devices **16-4** troubleshooting alert messages **A-1** DPE alerts **A-3** message format **A-1** RDU alerts **A-2** watchdog alerts **A-5** bundleState.sh, using **16-10**

device diagnostics **16-2** relating device to node **16-3** devices, using device ID **16-2** configuring for troubleshooting **16-3** relating device to node **16-3** sample log output **16-4** viewing devices in diagnostics mode **16-4** diagnostics tool **16-5** bundleState.sh **16-5, 16-10** startDiagnostics.sh **16-5** statusDiagnostics.sh **16-8** stopDiagnostics.sh **16-9** eMTA provisioning for PacketCable components **16-11** key variables **16-13** logs **16-14** scenarios **16-15** tools **16-14** server state, bundling for support **16-10** tools for PacketCable configuration **16-14** troubleshooting.log **16-2** troubleshooting PacketCable provisioning **16-11** components call management server **16-13** DHCP server **16-12** DNS server **16-12** eMTA **16-11** KDC **16-12** server **16-12** key variables certificates **16-13** MTA configuration file **16-14** scope-selection tag **16-14**

## **U**

uBr, definition **1-6** use cases about **D-1**

adding new computer behind a modem with NAT **D-30** new computer in fixed standard mode **D-8** second computer in promiscuous mode **D-29** bulk provisioning modems in promiscuous mode **D-23** CableHome with firewall configuration **D-52** creating API client **D-1** disabling subscriber **D-11** getting detailed device information **D-33** incremental provisioning of PacketCable eMTA **D-44** logging batch completions using events **D-33** device deletions using events **D-31** modifying an existing modem **D-15** monitoring RDU connection using events **D-32** moving device to another DHCP scope **D-30** optimistic locking **D-48** preprovisioning CableHome WAN-MAN **D-51** DOCSIS modems with configuration files **D-46** first-time activation in promiscuous mode **D-25** modems and self-provisioned computers **D-13** PacketCable eMTA **D-41** replacing existing modem **D-28** retrieving capabilities for CableHome WAN-MAN **D-54** searching for devices using class of service **D-40** searching for devices using vendor prefix **D-40** searching using default class of service **D-38** self-provisioning CableHome WAN-MAN **D-56** first-time activation in promiscuous mode **D-20** first-time activation with NAT **D-29** modem, computer in fixed standard mode **D-5** SNMP cloning on PacketCable eMTA **D-42** subscriber bandwidth, temporarily throttling **D-50** unregistering, deleting subscriber device **D-16** user interface

*See* administrator user interface

users, managing **12-1** adding **12-2** deleting **12-4** modifying **12-3** types administrator **12-1** read/write **12-2** read-only **12-2**

# **V**

vendor-specific MIBs, adding **5-23** verifyDb.sh tool **15-5** voice technology *See* PacketCable **1-2**

# **W**

WAN-Data default, configuring **13-7** WAN-MAN default, configuring **13-7** watchdog alerts **A-5**